## CoDMON 操作方法~検温・その他の連絡~

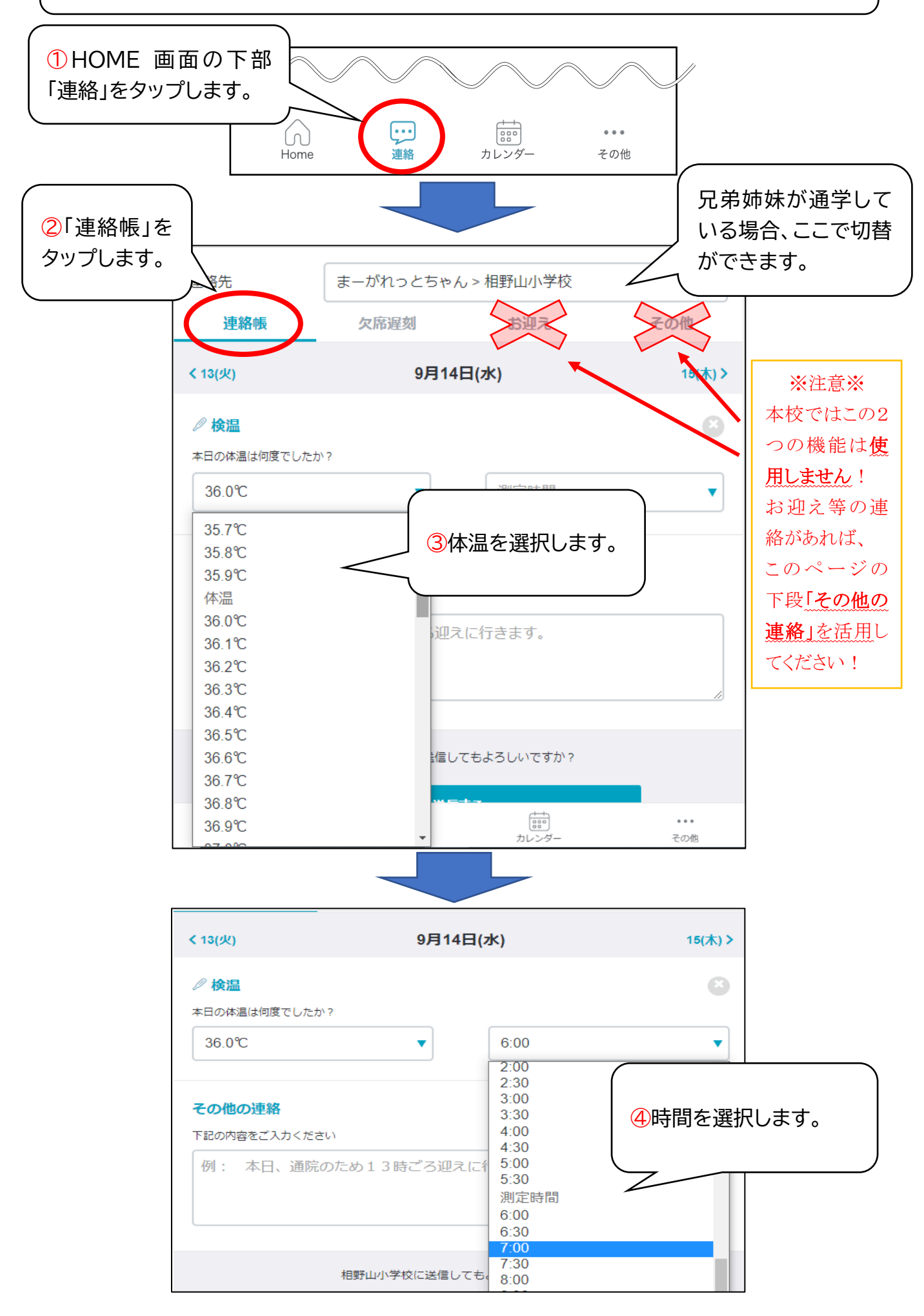

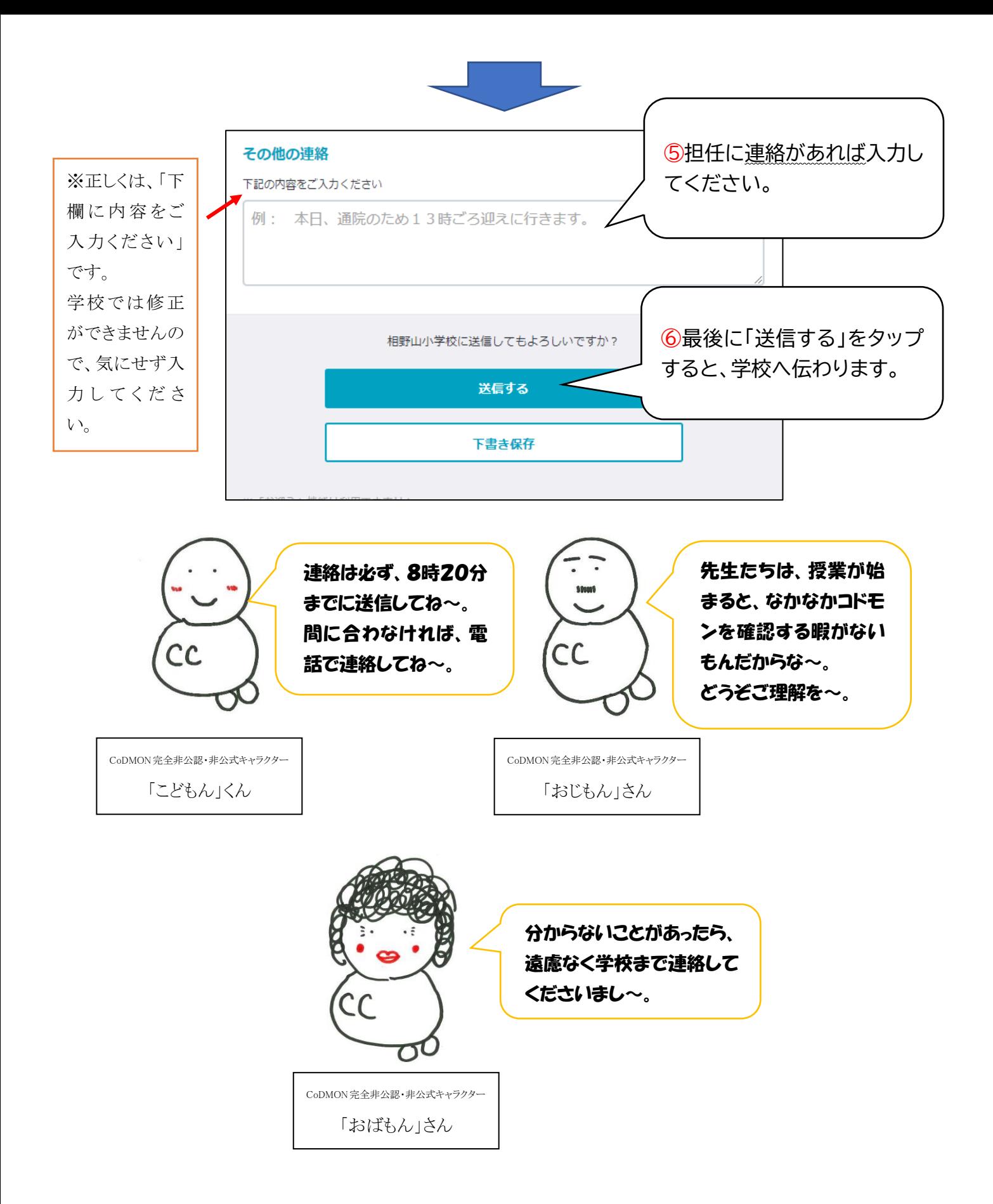